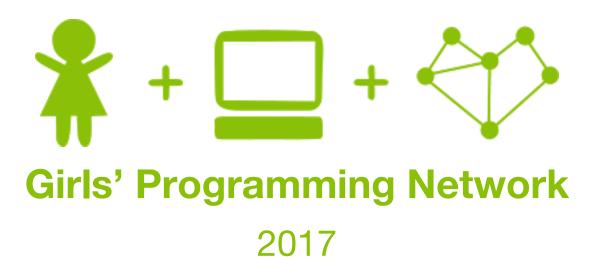

# Sassy Security Chatbots! More security!

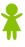

So our secret information is pretty secure right now. But wait, what if a nosey younger sibling finds out our secret password!!

Let's add in a test to catch people out, we'll make an intelligence test that will be hard for little kids to crack!

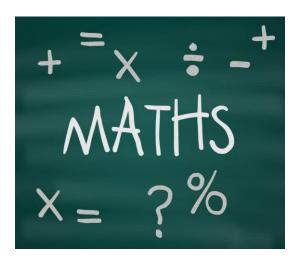

# Part 5: Intelligence Test Time

Let's add some extra security in case someone guesses our secret password! Adding an intelligence test will mean that nosey little brothers and sisters can't get in!

Goal: Add a maths question to make sure they are smart enough!!

#### Task 5.1: Ask the question

- **Step 1)** We're going to put new code <u>in between</u> your password while loop and your password checking if statement. **Find that spot!**
- Step 2) Ask the user a maths question that test if they can do addition Something like "What is 5 plus 7: "

  Hint: Use input to ask for their answer, assign the user's answer to a variable
- **Step 3)** Create a variable called real\_answer, store the real answer to your question in it
- Step 4) Remember how input gives us back a string? We need to convert the user's answer to an integer (a number) so we can compare it to real\_answer.
  Hint: Remember how int("6") gives us the number 6 back? Store the answer in a new variable!

#### This could look like:

What is 5 plus 7: 13

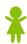

#### Task 5.2: Check the answer!

We need to check the answer, then store whether they passed or not!

- **Step 1)** Check if the users answer is equal to real\_answer (*Hint: if* statement) If they passed:
  - Create variable called test\_result, store the word "passed" in it
  - print a nice message to the user like:

```
What is 5 plus 7: 12 Well you got it this time!
```

- **Step 2)** If they didn't pass, (*Hint:* Add an *else* statement to your *if* statement)
  - Create variable called test\_result, store the word "failed" in it
  - print a nice message to the user like

```
What is 5 plus 7: 10 Looks like someone needs to practice arithmetic :P
```

We are storing "passed" and "failed" in the variable test\_result to decide what answer we want to give our user.

#### Task 5.3: Secure the secret information

Use the test result to help decide what secret info they get to see!

- **Step 1) Go to the if-elif-else statement** at the end of your file that displays the different secret information
- Step 2) Real secret info: We only want to display the <u>real secret information</u> if:

  They entered the real secret password <u>and</u> their test\_result is "passed"

  (*Hint: your if statement*)
- **Step 3) Decoy info:** We only want to display the <u>decoy information</u> if: They entered the decoy password (*Hint: your elif statement*)
- **Step 4)** The *else* stays the same!

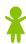

## Part 6: Harder maths!!

So right now it asks the same maths question every time!! This means sneaky little kids could just keep guessing different numbers until they get the right answer!

Goal: Make it so it asks a new maths questions every time using random numbers!

#### Task 6.1: Choosing random numbers!!

#### Step 1) At the top of your file write import random

this gives us access to things that helps us chose things randomly

#### Step 2) We want to choose 2 numbers randomly.

If we want to choose a number from 1, 2 or 3 we can write:

num1 = random.choice([1, 2, 3])

The randomly chosen number is stored in num1

Add the code for num1, but make it choose from the numbers 1 to 10.

#### Step 3) Repeat it to get a second number num2

Want to see your random numbers? Try printing them out!

#### Task 6.2: A Better Question and Answer

**Step 1)** Update the question to use num1 and num2 instead of the two numbers you hard-coded in before.

**Hint:** Remember we can't add integers (numbers) to strings. str(6) which gives us back "6" as a string. We can use this to add the rest of the question to our numbers!

**Step 2)** Let's update the answer to match our random numbers! Use the variable real\_answer that you created in Task 5.1, but instead calculate the answer using num1 and num2.

*Hint:* We just need to add them together and store them in real\_answer!

### ★Bonus 6.3: Bigger Numbers!★

Ten numbers just isn't enough!! We want more numbers for bigger harder questions, but don't want to spend a lot of time writing out lots of numbers that's boring!

#### We can use a python function called range.

Writing range (1, 6) is the equivalent of [1, 2, 3, 4, 5]

It only printed up to 5, but you said 6!! Yep that's right, it doesn't include the last number!

#### We can change our line of code:

num1 = random.choice( $\lceil 1, 2, 3 \rceil$ )

Use <u>range</u> instead of [1, 2, 3] to ask maths questions with numbers 1 to 100

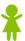